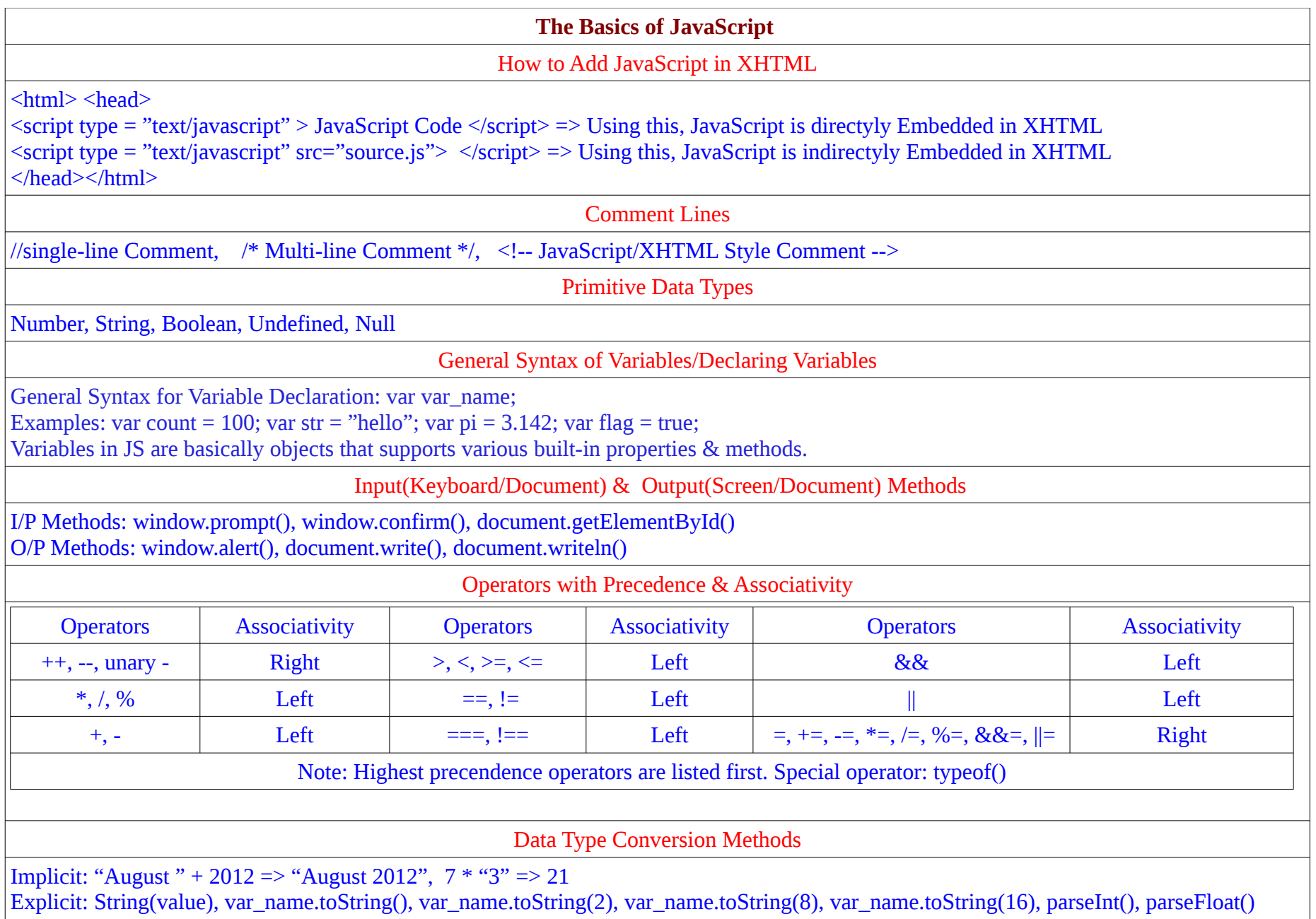

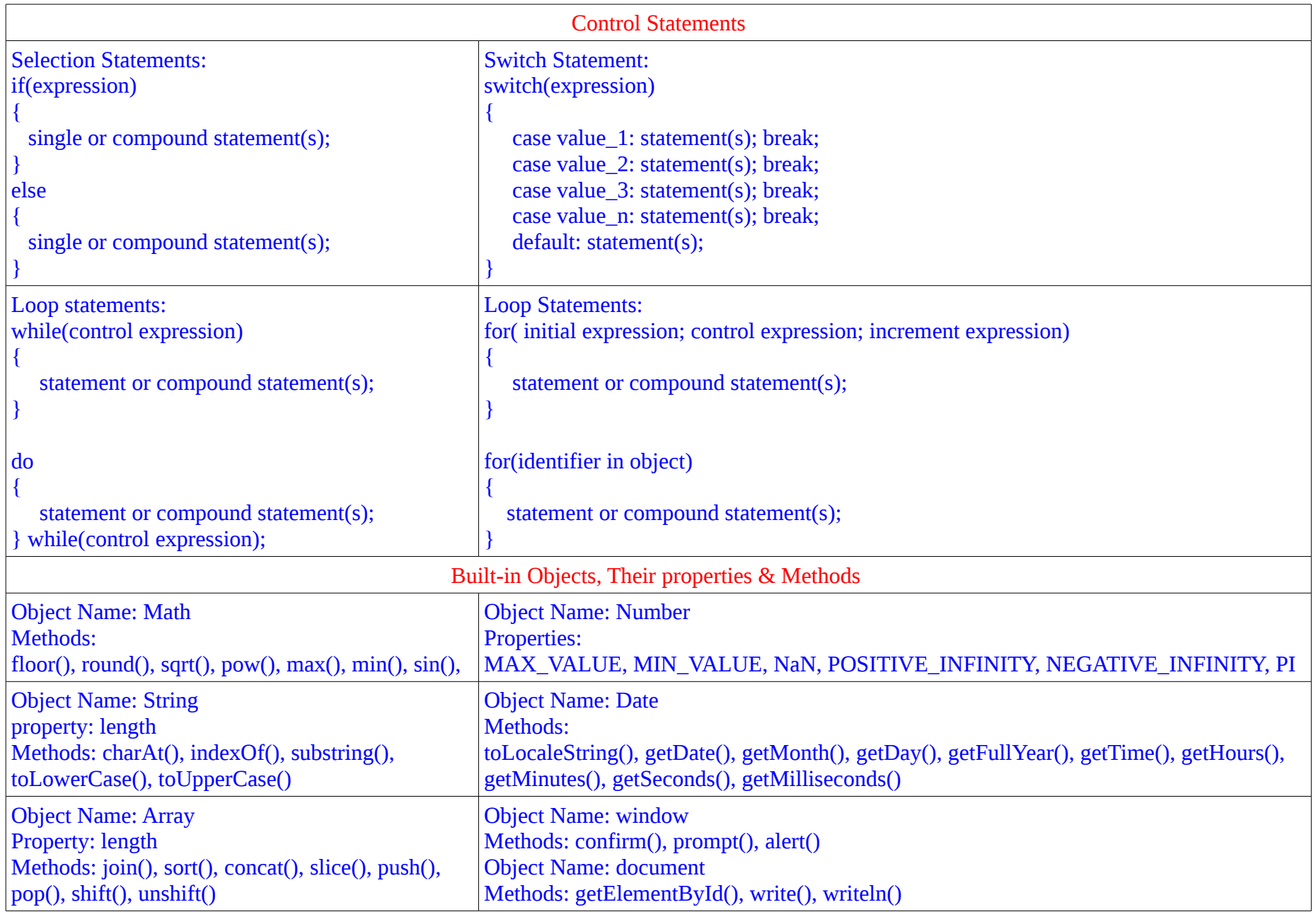

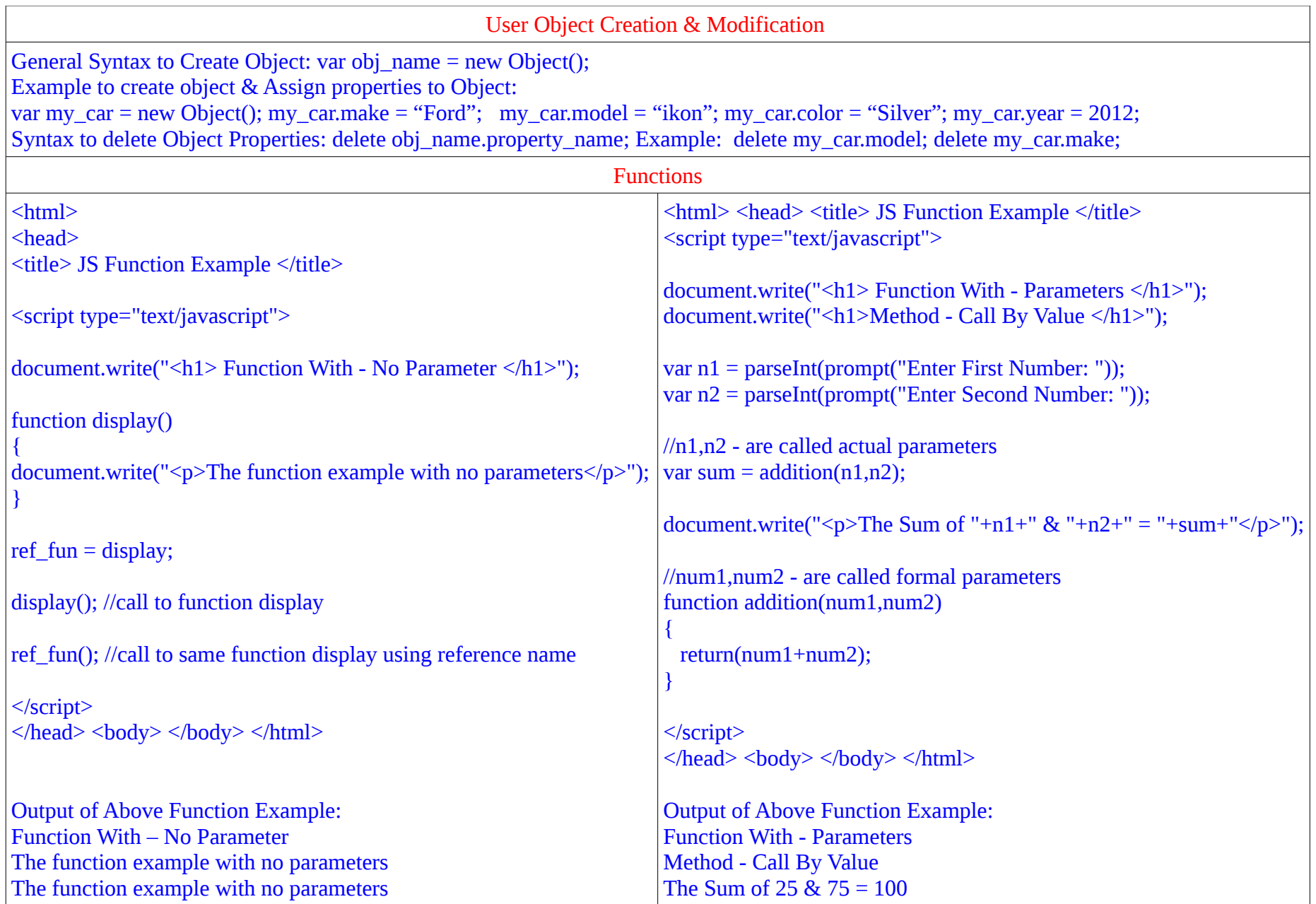

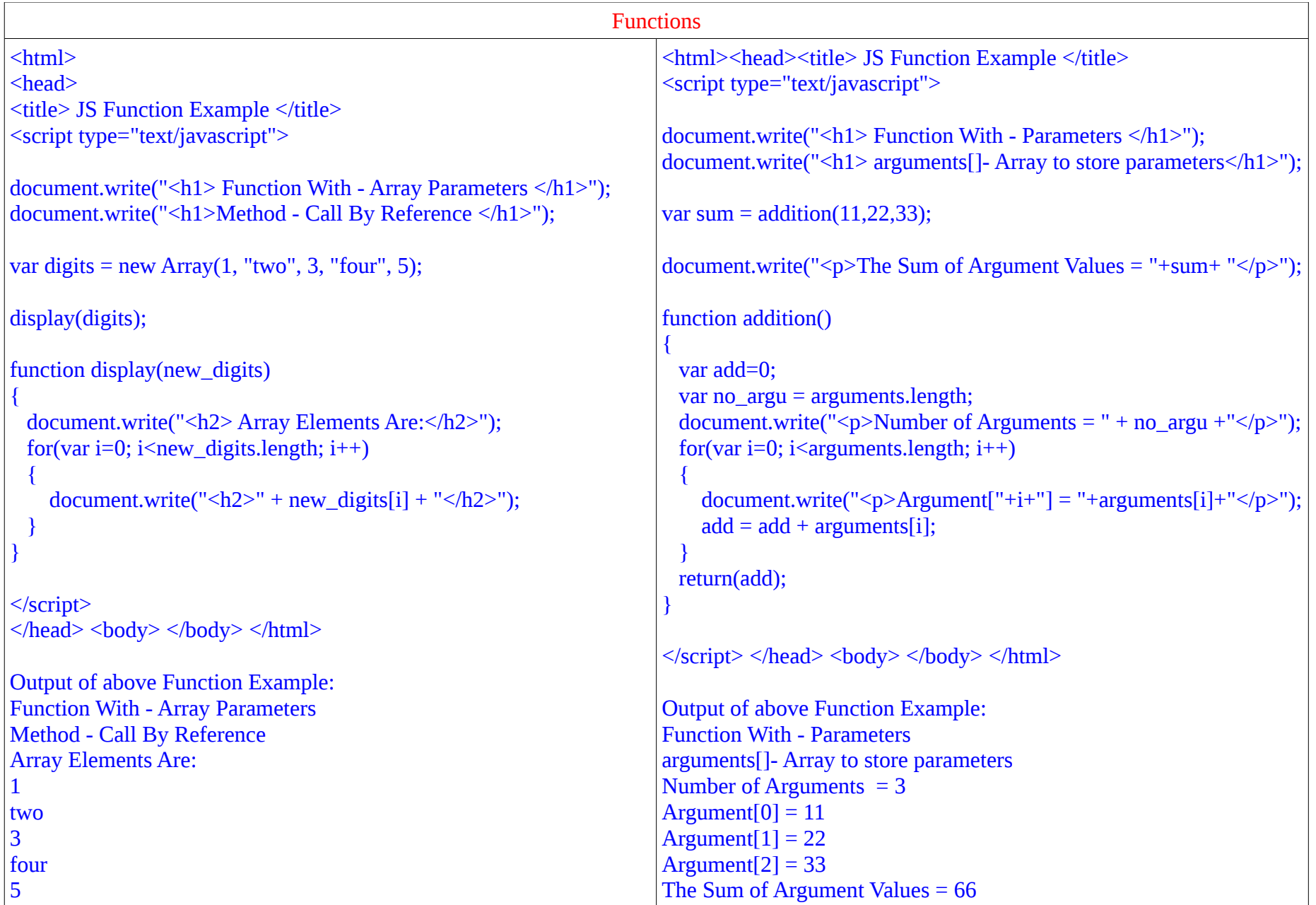

```
Constructors
/* JavaScript Constructors are special methods that create and initialize the properties & methods for newly created user objects */
<html> <head> <title> JS Constructor Example </title>
<script type="text/javascript"> 
document.write("<h1> My Car Details </h1>");
function car(new_make, new_model, new_color, new_year) 
{ 
 this.make = new make;
 this.model = new model;
 this.color = new color;
 this.year = new_year;
 this.display = display car;
} 
function display_car() 
{ 
 document.write("<p>Make:" + this.make + "</p>");
  document.write("<p> Model:" + this.model + "</p>"); 
 document.write("p > Color:" + this.color + "p");
 document.write("<p>Year:" + this.year + "<p>");
} 
var my_car = new car("Ford","Ikon","Silver","2012"); 
my_car.display(); 
\langlescript>\langlehead>\langlebody>\langlehtml>
Output Of Above Constructor Example:
My Car Details
Make: Ford
Model: Ikon
Color: Silver
Year: 2012
```